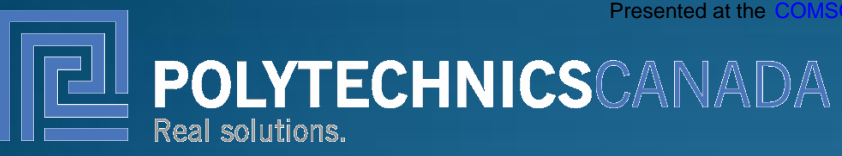

# **COMSOL Assisted Simulation of Laser Engraving**

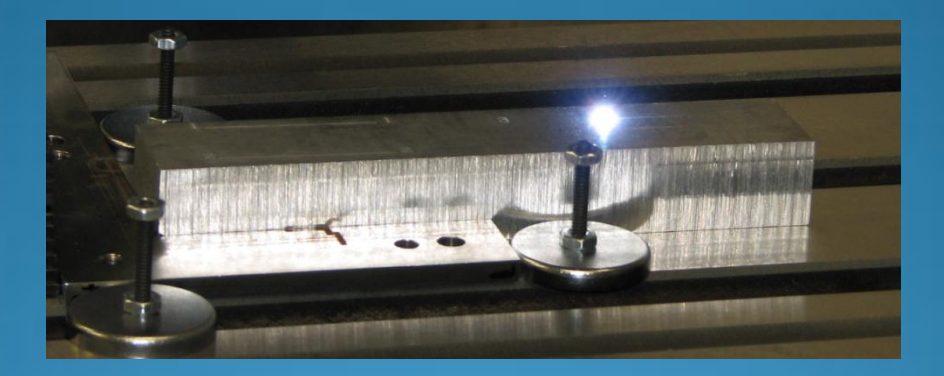

Presented by: Hamidreza Karbasi, P. Eng., PhD Conestoga College ITAL Oct. 7, 2010

**Creating and Building Sustainable Environments** 

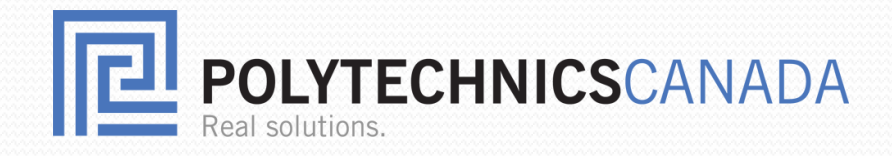

# **Outline**

- **•** Background
- Objectives and Benefits
- Scope of Modeling
- Experiments
- COMSOL Modeling
- Simulation Results
- Future Directions

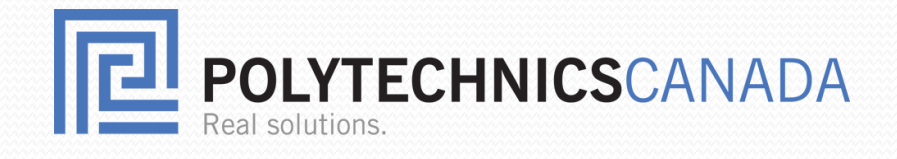

# Background

- Applications of Laser engraving are growing rapidly, EDM alternative
- Material is removed by vaporization in a layer by layer fashion
- The quality of engraving is important process output
- Process inputs falling into two groups fixed and variable (controllable)
- Fixed inputs such as laser optics, wavelength, beam profile, ambient temperature, and workpiece material and dimension
- Variable inputs (laser parameters) such as laser power, pulse frequency, traverse speed
- Usually iteration is used to find the best thickness of the layer
- Setup time could be lengthy

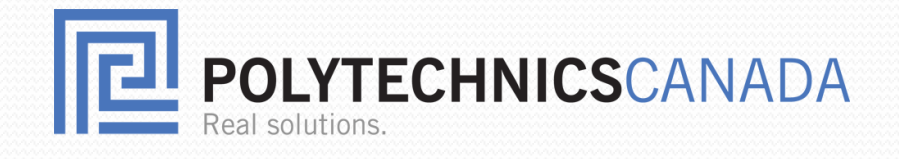

# Objectives and Benefits

- Computer simulation of laser engraving for a simple line
- Fundamental step towards complete 3D laser engraving
- If exists it can be used inversely for:
- $\triangleright$  Setting the laser parameters before and during laser engraving
- Adjusting the parameters in case of material or laser changes
- $\triangleright$  Tuning the parameters if scaling up/down of the artwork
- $\triangleright$  Microcracking study as a result of thermal stresses
- $\triangleright$  Reducing the time and cost of the process

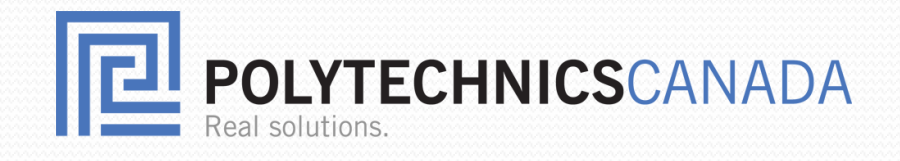

# Scope of Modeling

- Using COMSOL software to simulate the laser as a moving heat source
- It uses FE method to solve PDEs such as heat equation
- Multiphysics nature for laser physics: optics, electromagnetic waves (RF), heat transfer, and electro-thermal interaction
- Not modeled: beam aperture size, bean expansion factor, q-switching, and spot overlap.

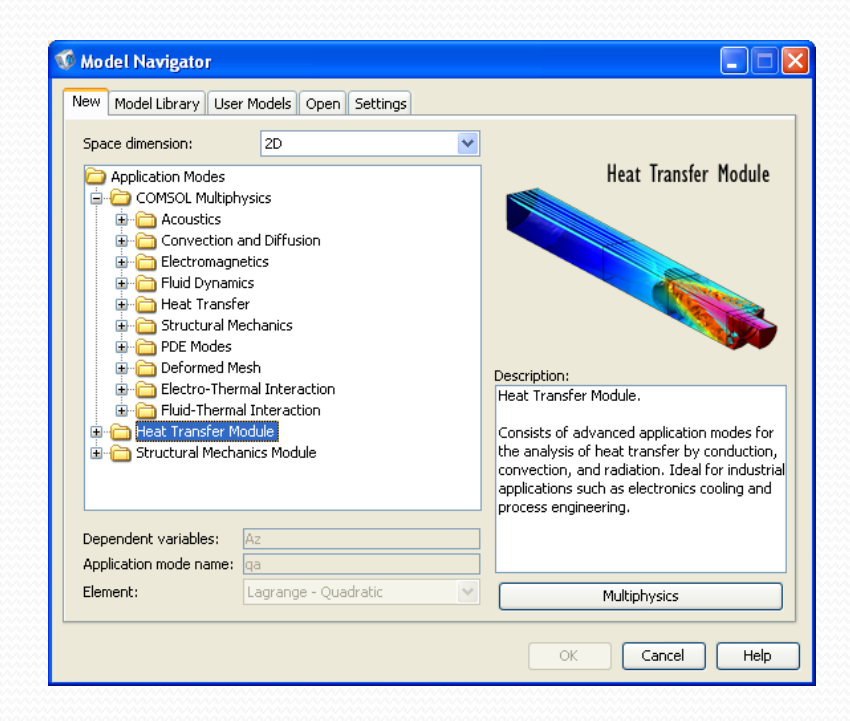

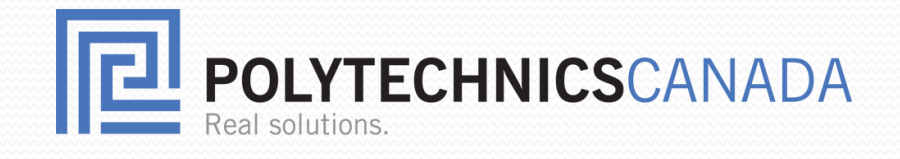

# Experimentation

- Four materials are tested: Steel 1.2767 (DIN 45NiCrMo16), Aluminum, Copper, Brass
- LP100 Nd:YAG laser used to engrave a 40mm straight line at speed of 50mm/s
- 6 tests per material: low, medium, and high power at constant frequency and also 3 frequencies at constant power
- Depth and width of engraving measured using microscope at magnification of 50X
- Notice the non-flat bottom of the groove, more like a convex, this was observed for all four materials.

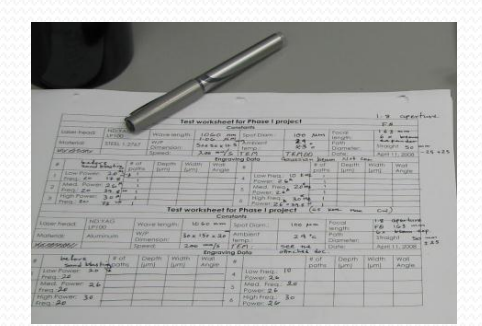

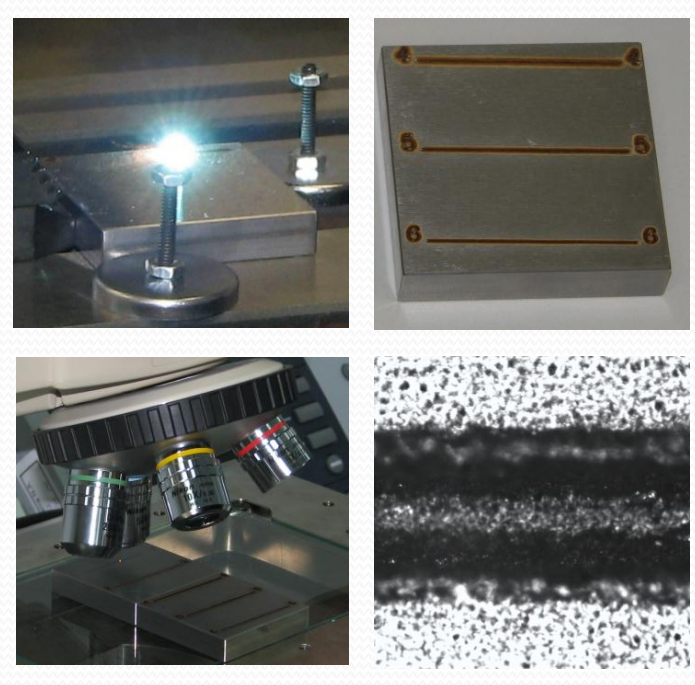

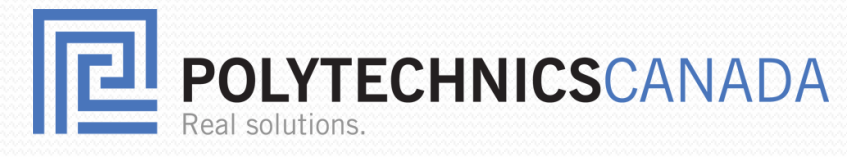

## Materials' absorptivity at 1064 nm

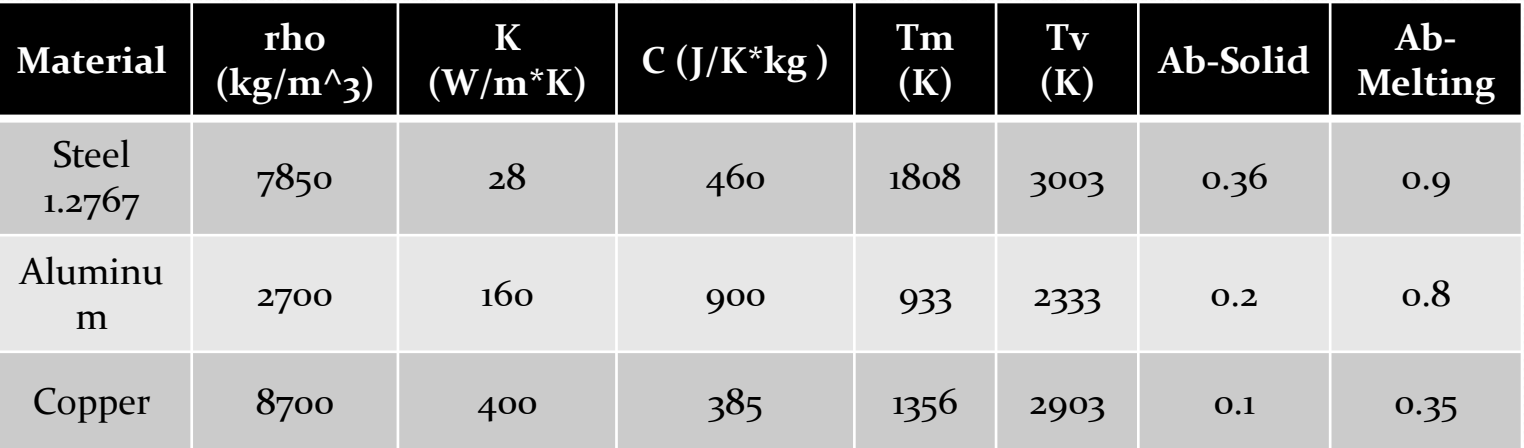

- For metals: reflectivity=1-absorptivity
- For transparent materials: reflectivity=1-(transmissivity+ absorptivity)
- Absorptivity is function of:
- $\cdot$  Wavelength (roughly the shorter wavelength the higher absorptivity)
- \* Temperature (much higher absorptivity at melting state)\*\*\*
- Surface oxidation thickness (acting as anti-reflection coating)
- **↑ Angle of incidence**
- Material and surface roughness (roughness increases diffuse reflection)

H. Karbasi – COMSOL Assisted Simulation of Laser Engraving

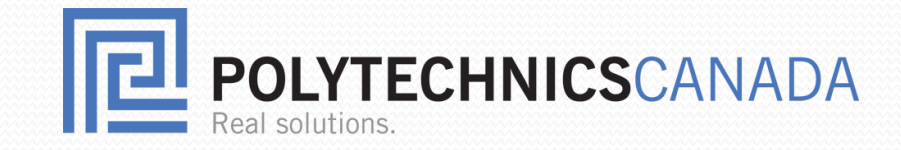

#### TABLE 1: LASER ENGRAVING RESULTS ON STEEL 1.2767

#### Steel 1.2767 depth and width of engraving

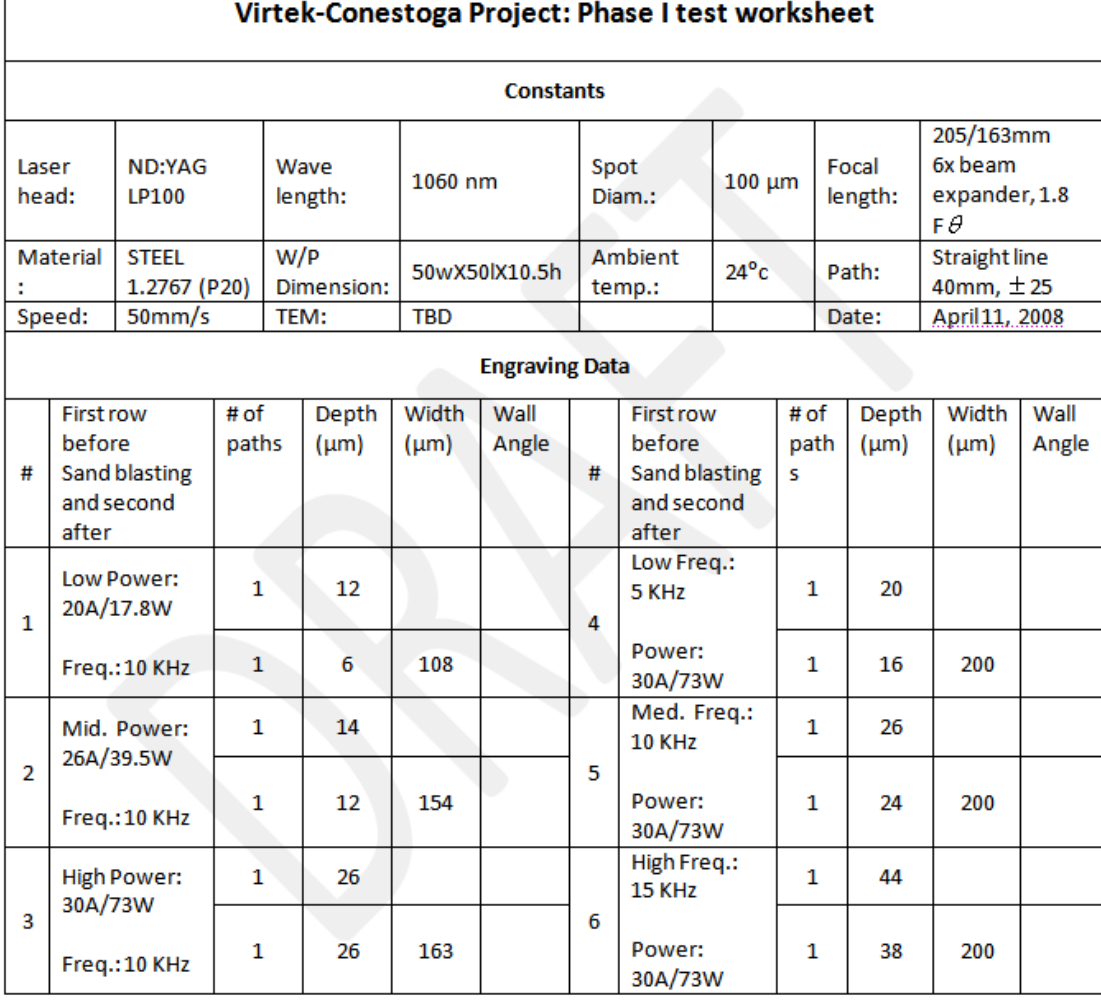

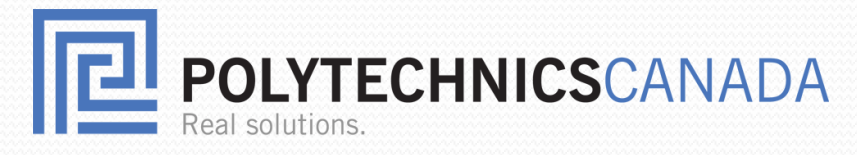

### LP100 Beam Profile

- Two separate tests indicate the beam profile is very similar to Hermite-Gaussian Mode, TEM01
- LP100 at 3KHz and the groove image of test 4 with Al
- 1<sup>st</sup> order mode of TEM01 is adopted for the modeling
- The ratio between min and max is 0.75
- The mathematical model for power intensity in 3D is:

$$
Pxy = \frac{KP}{r_b^2 \pi} \exp\left(\frac{-x^2}{\beta r_b^2}\right) \left(\frac{y^2}{\alpha^2 + 1} + 4\alpha^2 r_b^2\right) \exp\left(\frac{-y^2}{4r_b^2(\alpha + 1)}\right)
$$

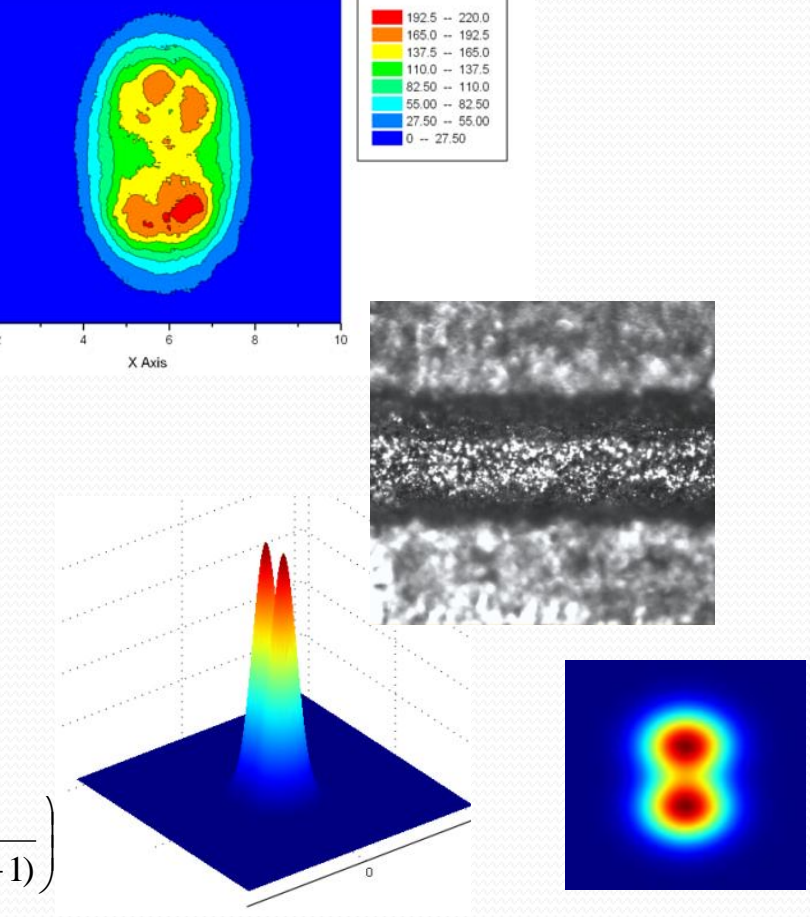

Axis

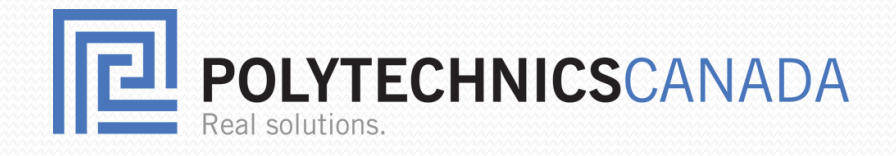

## COMSOL Modeling

- Creating the block of 50X50X11mm made of Steel 1.2767
- Defining the laser path on the top surface
- Meshing the block with variable sizes
- The sizes are much smaller around the path of laser for greater accuracy (down to 5 micron)
- A finer mesh increases the total number of meshes and hence increase the computer simulation time
- For about 200,000 meshes it takes 30 min for solving 0.1sec of simulation

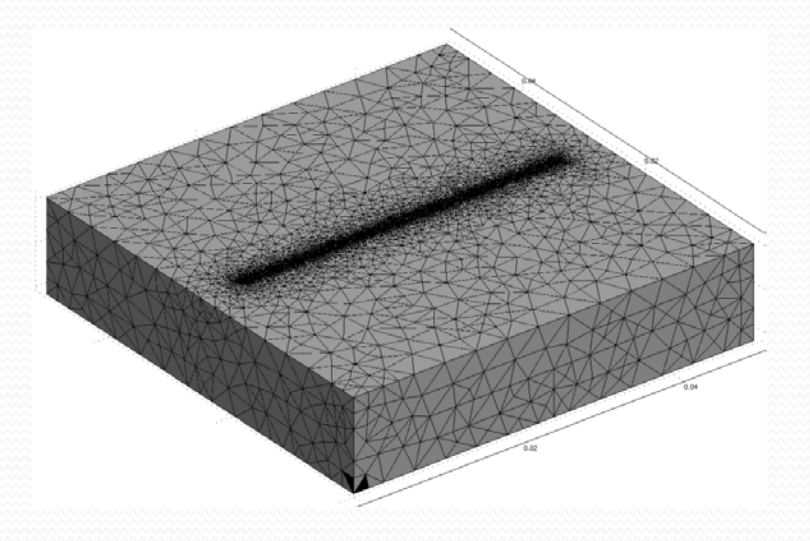

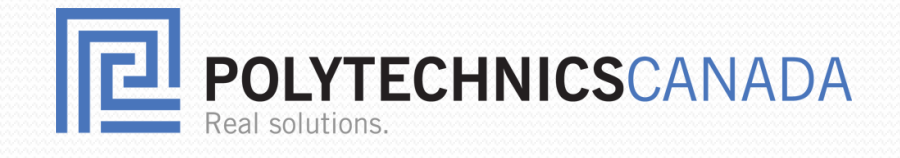

### COMSOL Modeling- Physics

• Heat conduction equation solved for its transient response under these conditions:

 $C_p \frac{\partial T}{\partial t} + \nabla \cdot (-k \nabla T) = Q$  $\rho C_p^{\frac{\partial T}{\partial t}} + \nabla .(-k \nabla T) =$ 

- ► Considered moving laser beam at 50 mm/s along a 40mm-long line
- ▶ 100-micron laser spot considered as a moving heat flux boundary condition with Q=0
- TEM01 considered for heat flux distribution over the laser spot
- ▶ Heat flux will be: *Pxy* \**Absorptivity*
- $\triangleright$  Absorptivity will be function of temperature and it switches to its new value as the material melts
- $\triangleright$  ALE mode is used to deform the meshes based on the local temperature
- Heat flux will switch ON and OFF at given frequency

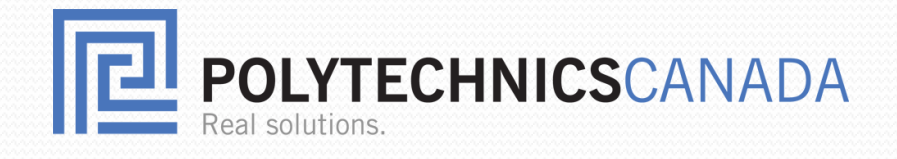

## COMSOL Modeling: inputs -outputs

- Inputs:
- Material properties (absorptivity at solid and melting states, melting and vaporizing temperatures, heat conductivity, density, specific heat capacity…)
- **◆ Material geometry and dimensions**
- **Ambient temperature**
- Beam properties (spot size, profile, power, speed, frequency, …)
- \* Yet to be modeled: the effects of optic system on spot size and peak power, qswitching, surface roughness, oxidation thickness, …

#### • Outputs:

- The geometry of the groove: depth, width wall angle,…
- **◆** Heat penetration
- **★ Temperature distribution**
- **◆ Animation of laser engraving**

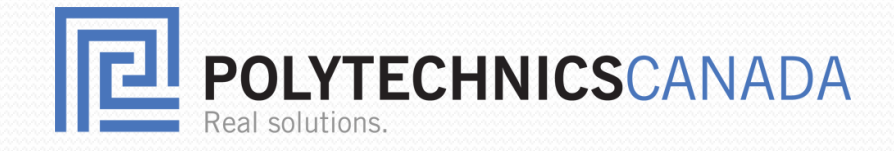

#### Results of Simulation – only for demonstration

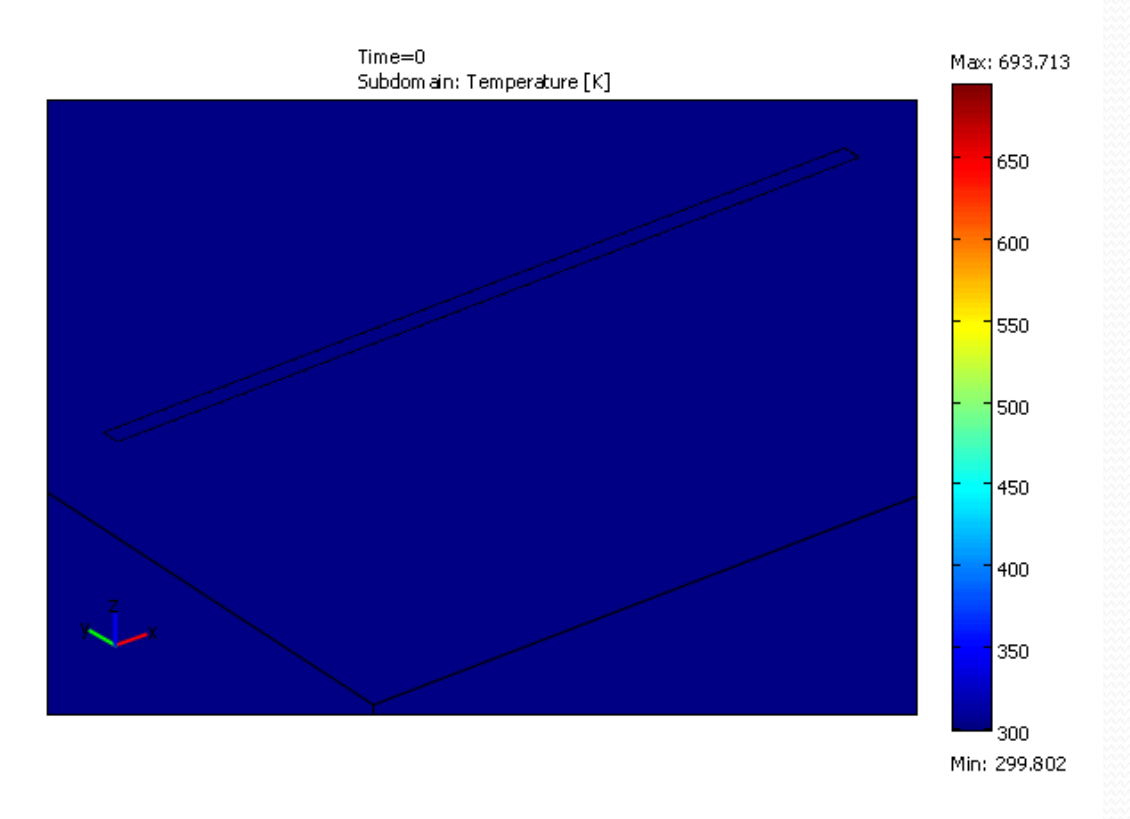

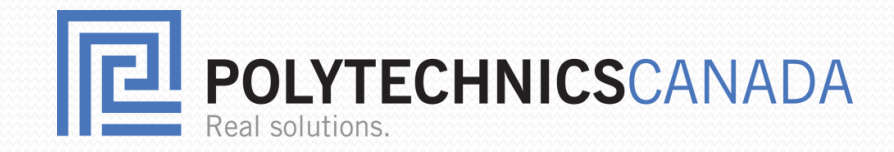

#### Zoomed Simulation- only for demonstration

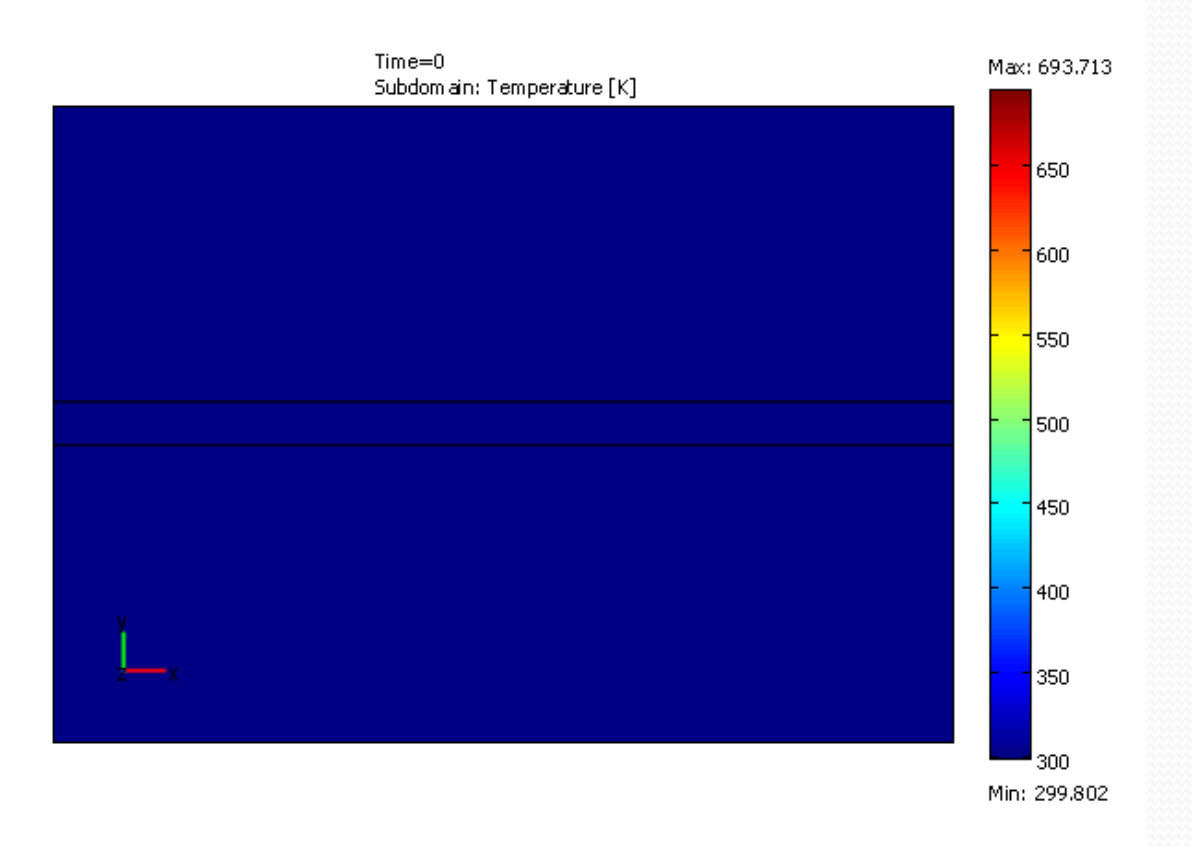

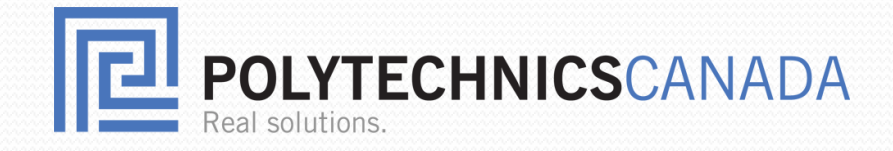

#### Results of Simulation- Vertical and horizontal

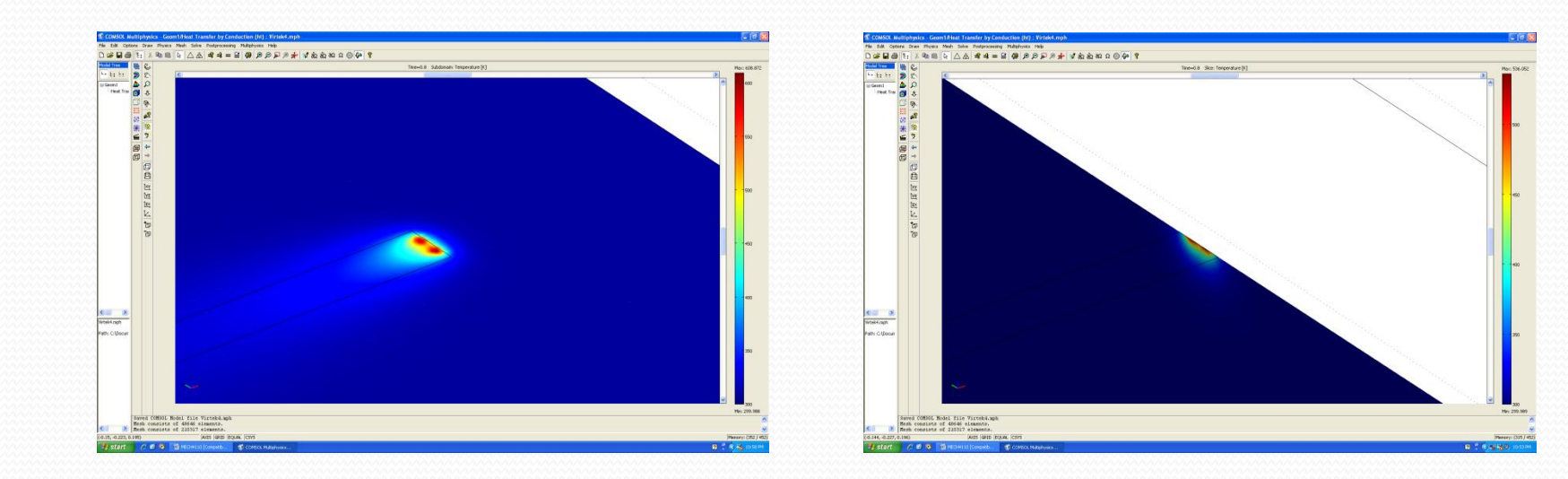

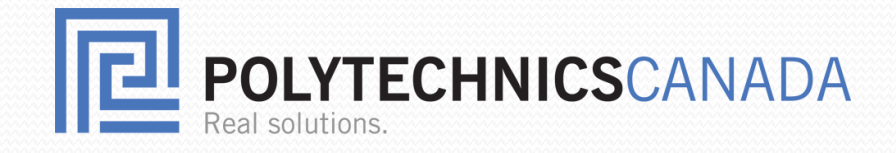

### Laser Engraving in 3D

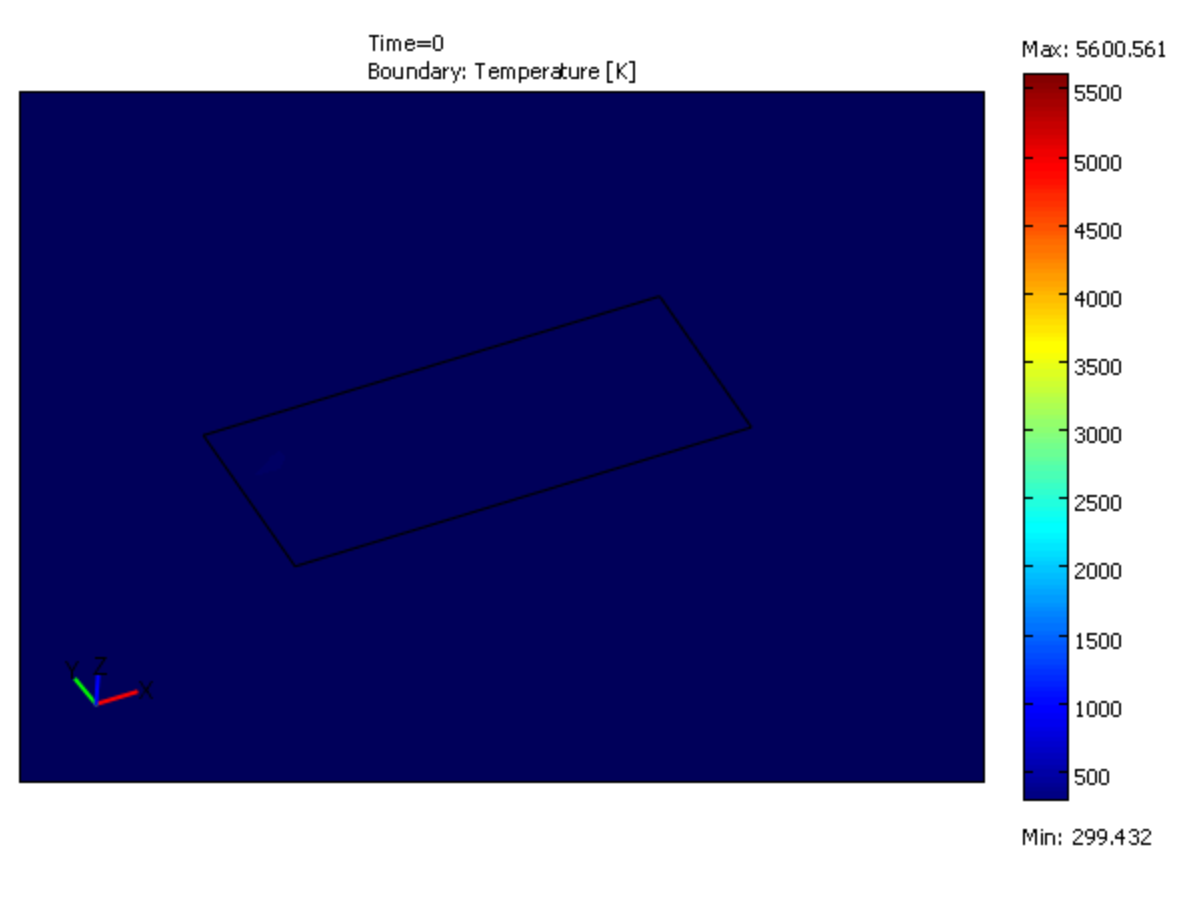

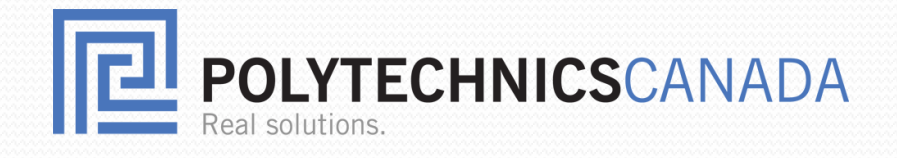

## Future Directions

- Extending the simulation for 3D flat and curved surfaces (layer)
- Simulation of 3D laser engraving by importing of CAD files
- Using a beam power detector for inputting power intensity
- Including the effects of laser optics, polarization, angle of incident, surface roughness, and oxidation thickness in absorptivity rate
- Letting user to choose their lasers such as UV lasers (this is totally different modeling as the process is not thermal anymore)
- Inverse modeling: input geometry, laser, and material and output the laser settings
- Developing a data base consists of material-laser settings information

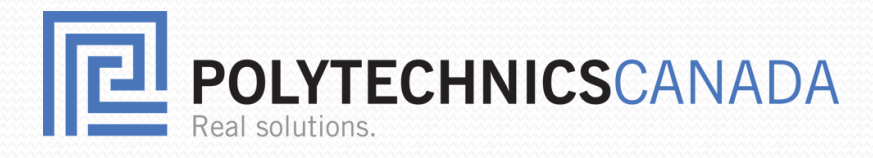

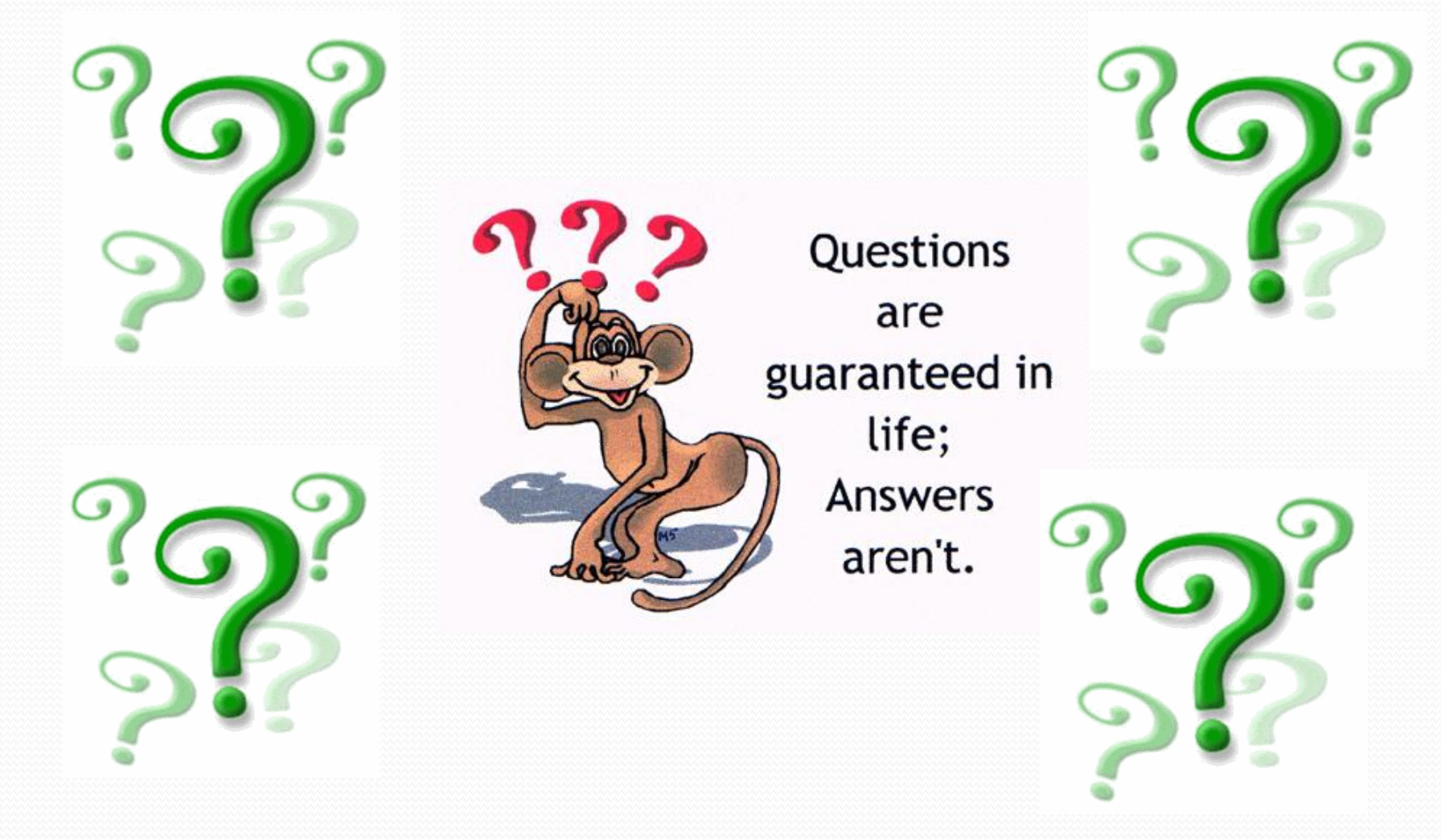